## 配布ソフト

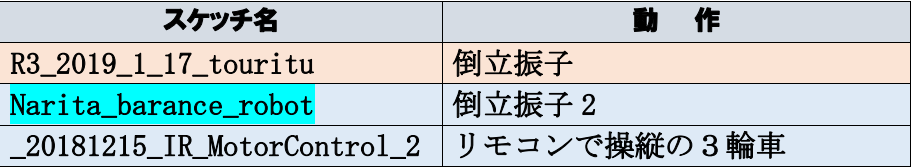

# 【1】「倒立振子」 バランスをとって 静止 させるには

乾電池を新しいものに取り換える

倒立振子の前・後・左・右を示すシールを貼って

スケッチと倒立振子の動きを調べ、メモしていく。

 ※下のパラメーターに変え、安定して立つかどうか調整、結果をメモする。

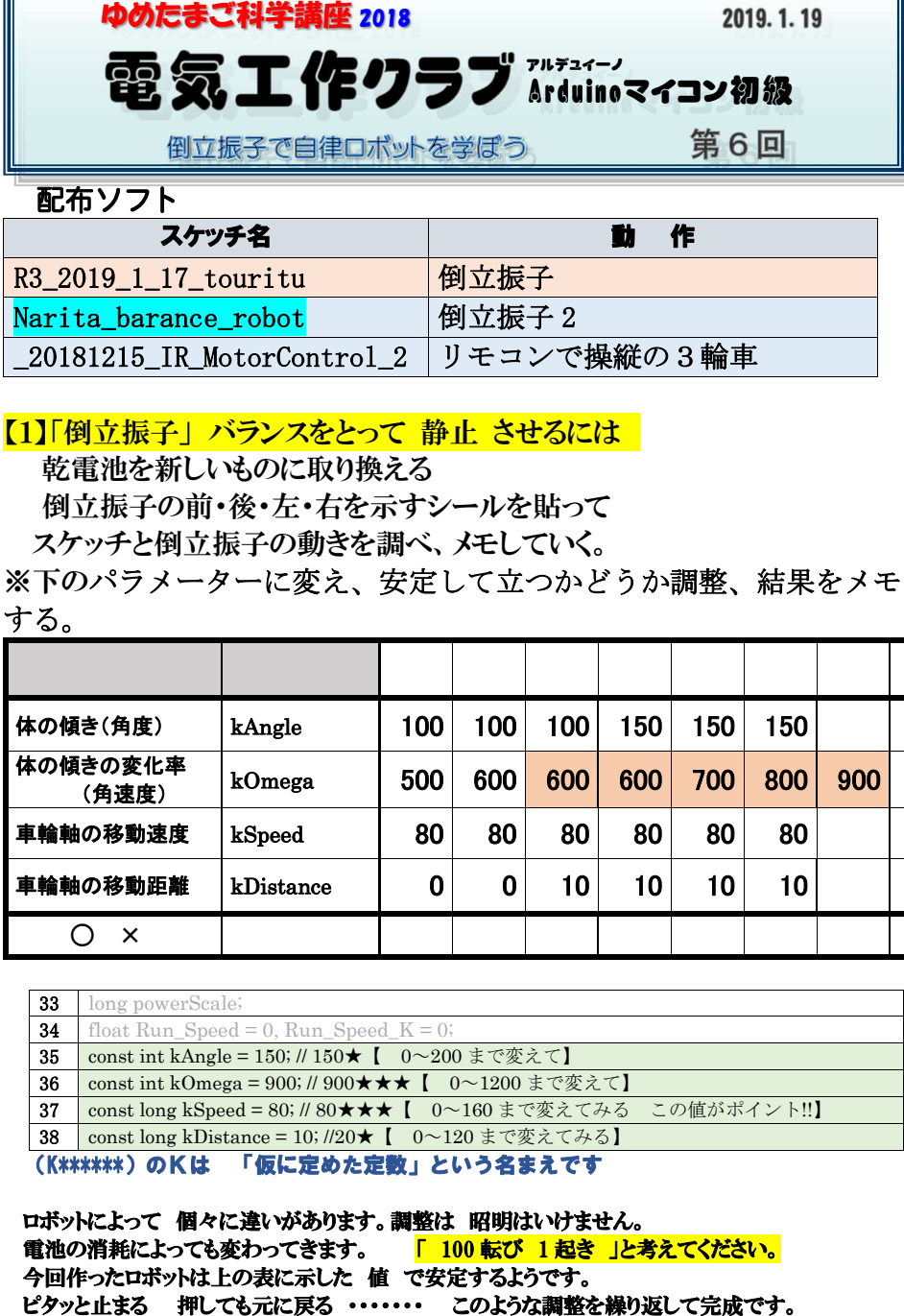

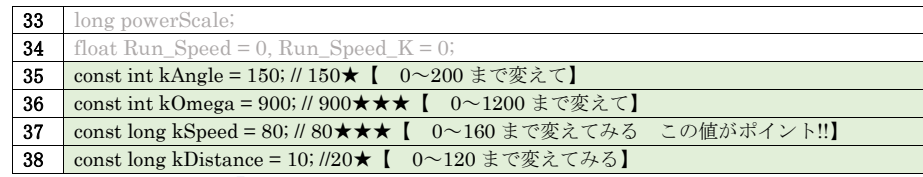

(K\*\*\*\*\*\*\*)のKは 「仮に定めた定数」という名まえです<br>ロボットによって 個々に違いがあります。調整は 昭明はいけません。<br>電池の消耗によっても変わってきます。 <mark>「 100 転び 1 起き 」と考えてください。</mark>

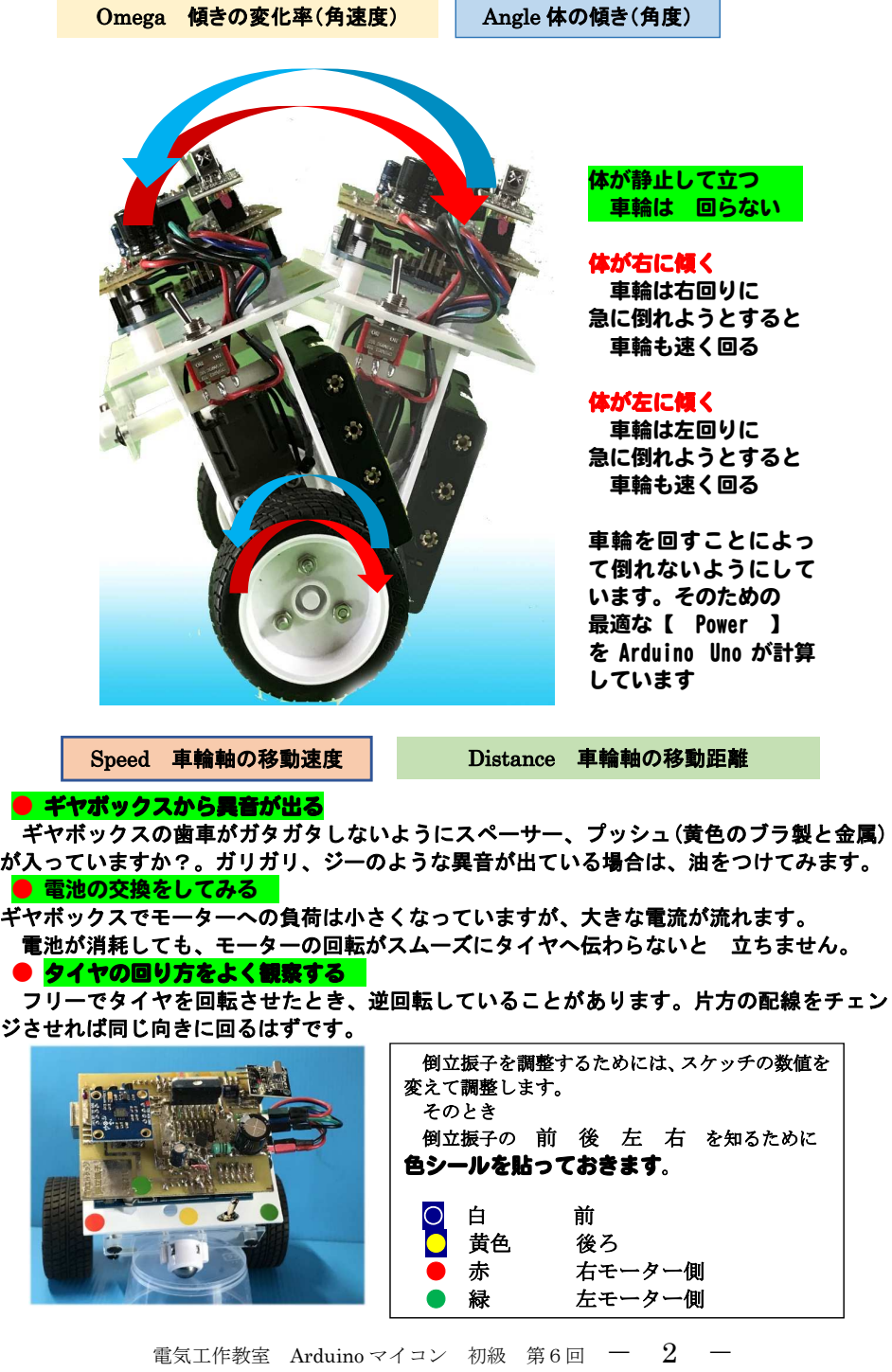

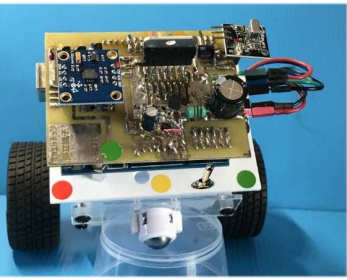

電気工作クラブでは「倒立振子」を通して、自律ロボットの学習をしてきました。

 世界のあちこちで、さまざまな「倒立振子」が作られています。 これからも、「倒立振子」もっともっと調べていってください。 外国語で書かれているものも、日本語に翻訳してくれるアプリもあります。 部品も、インターネットで見つけることができます。 これからは、興味を持ったことやってみたいなと思ったこと、あきらめることなく挑戦していってください。

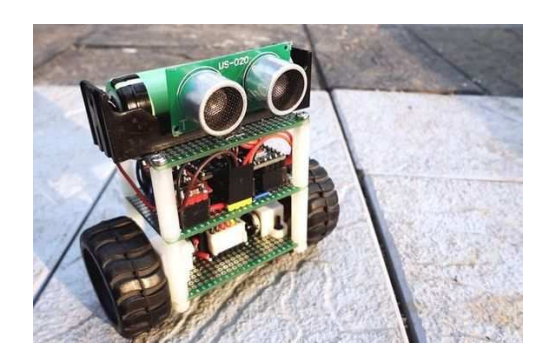

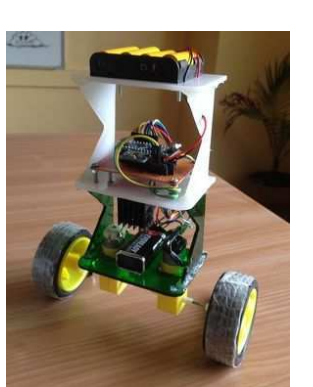

2018Arduino 初級講座 材料費

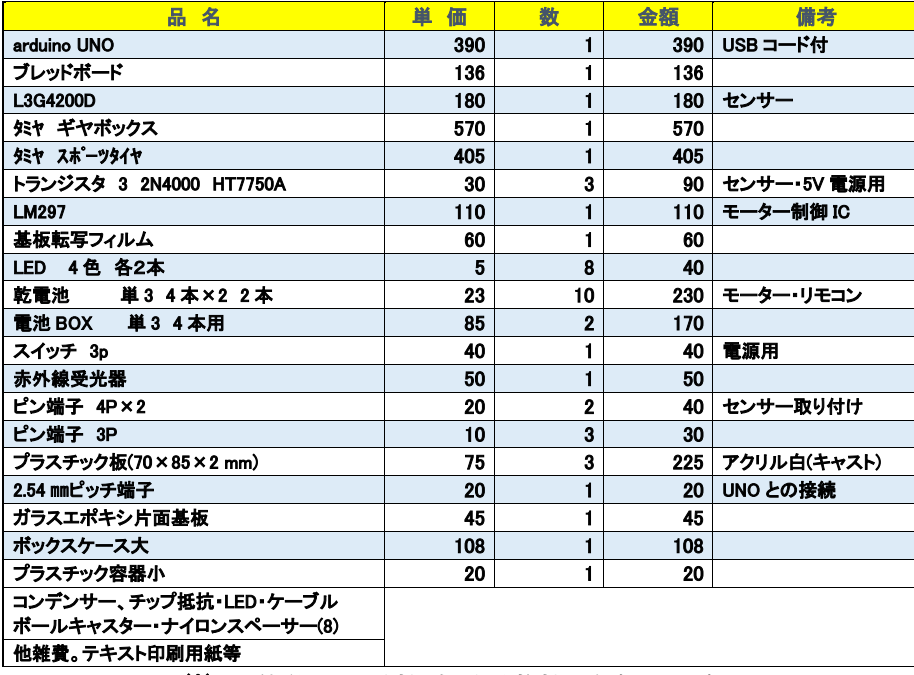

※この値段には 送料、振込手数料は含まれていません

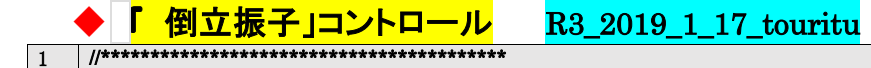

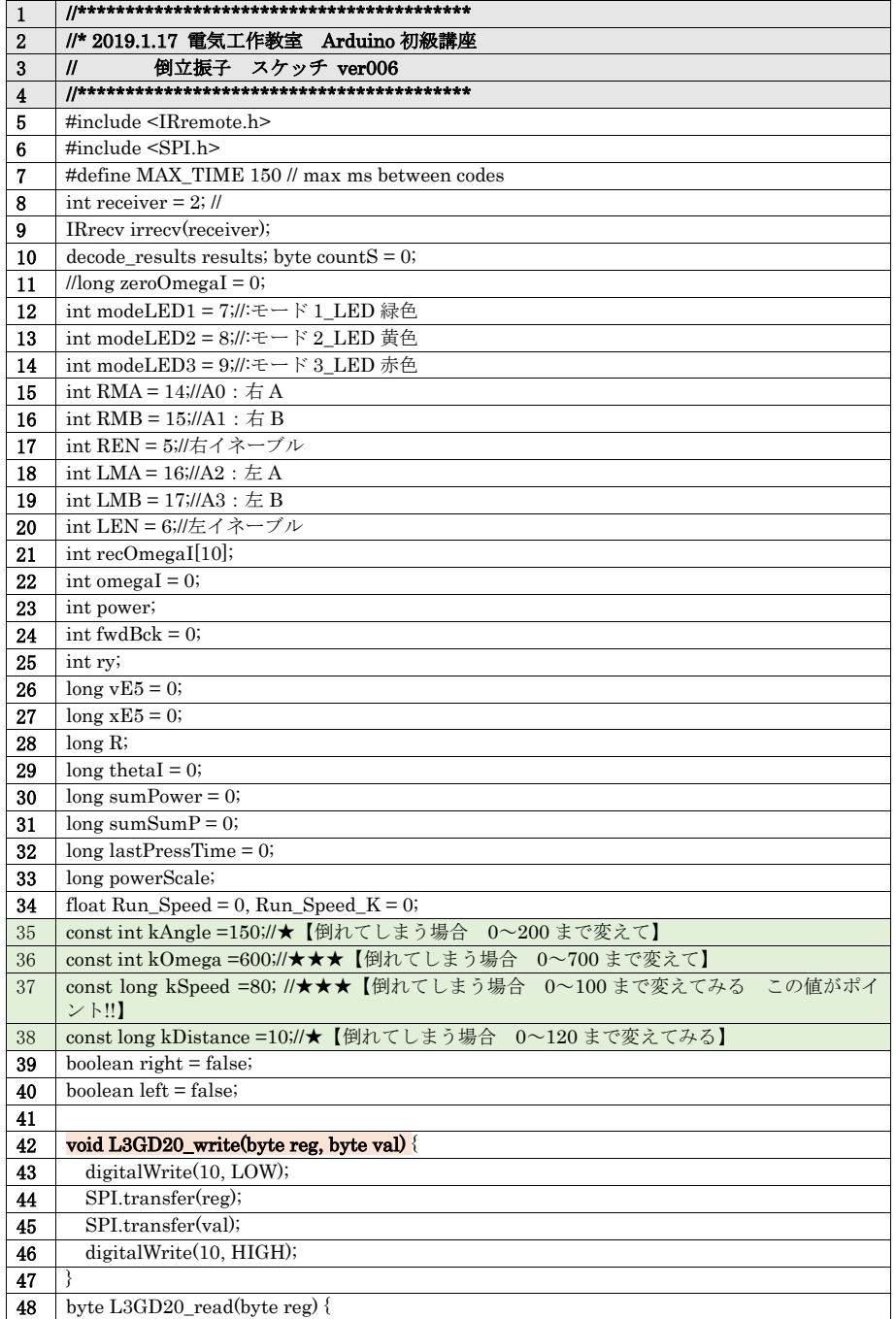

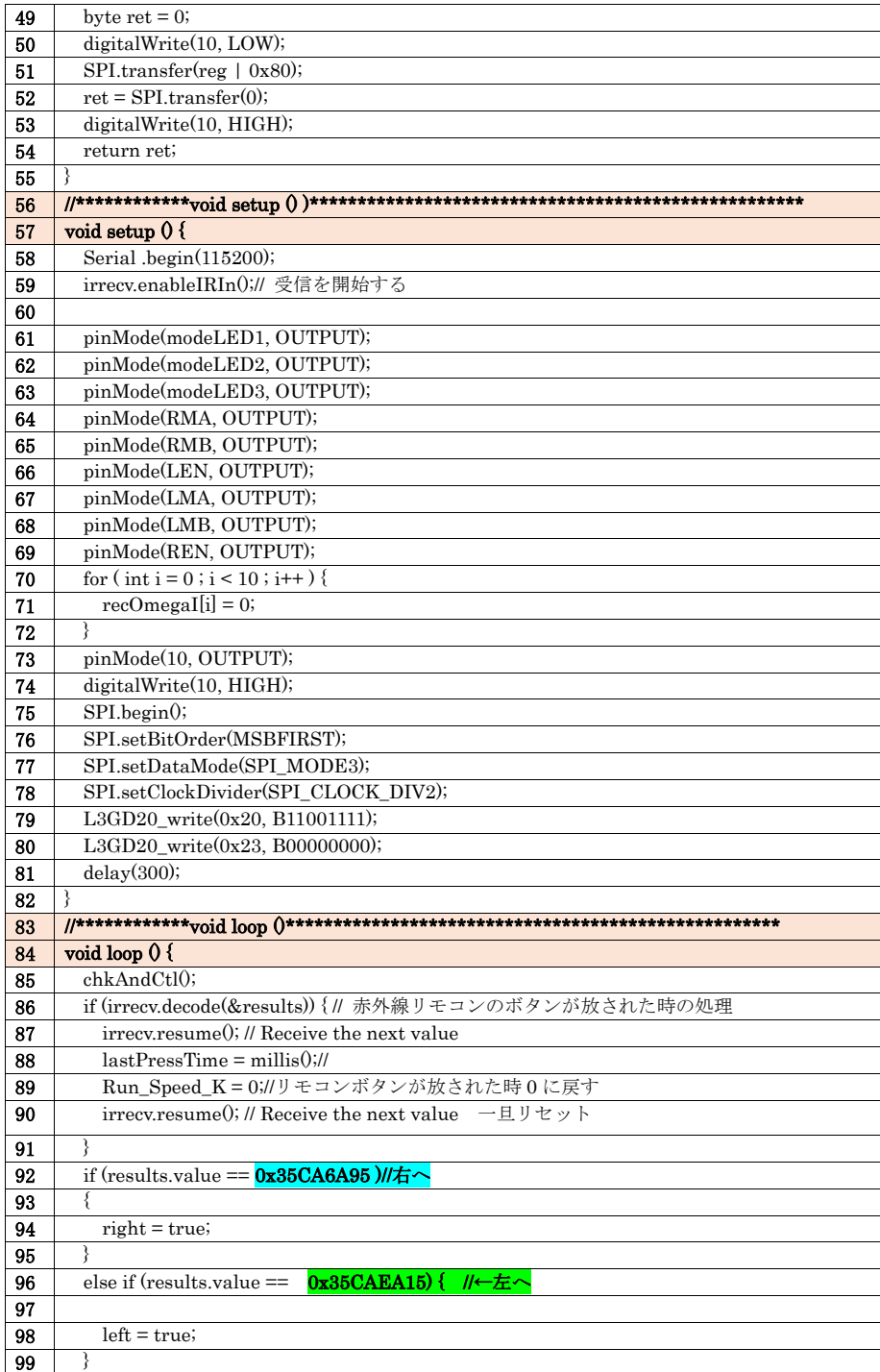

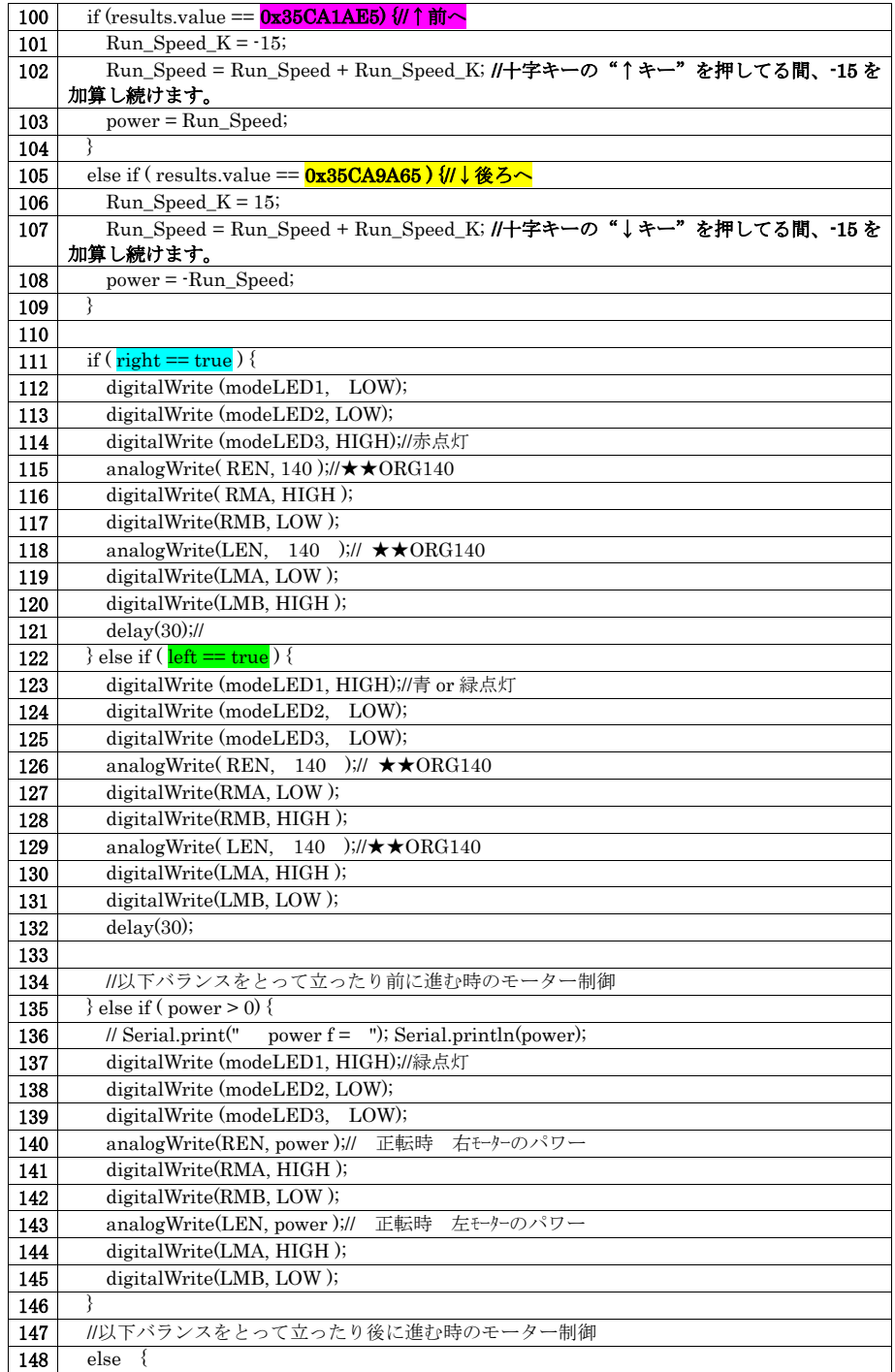

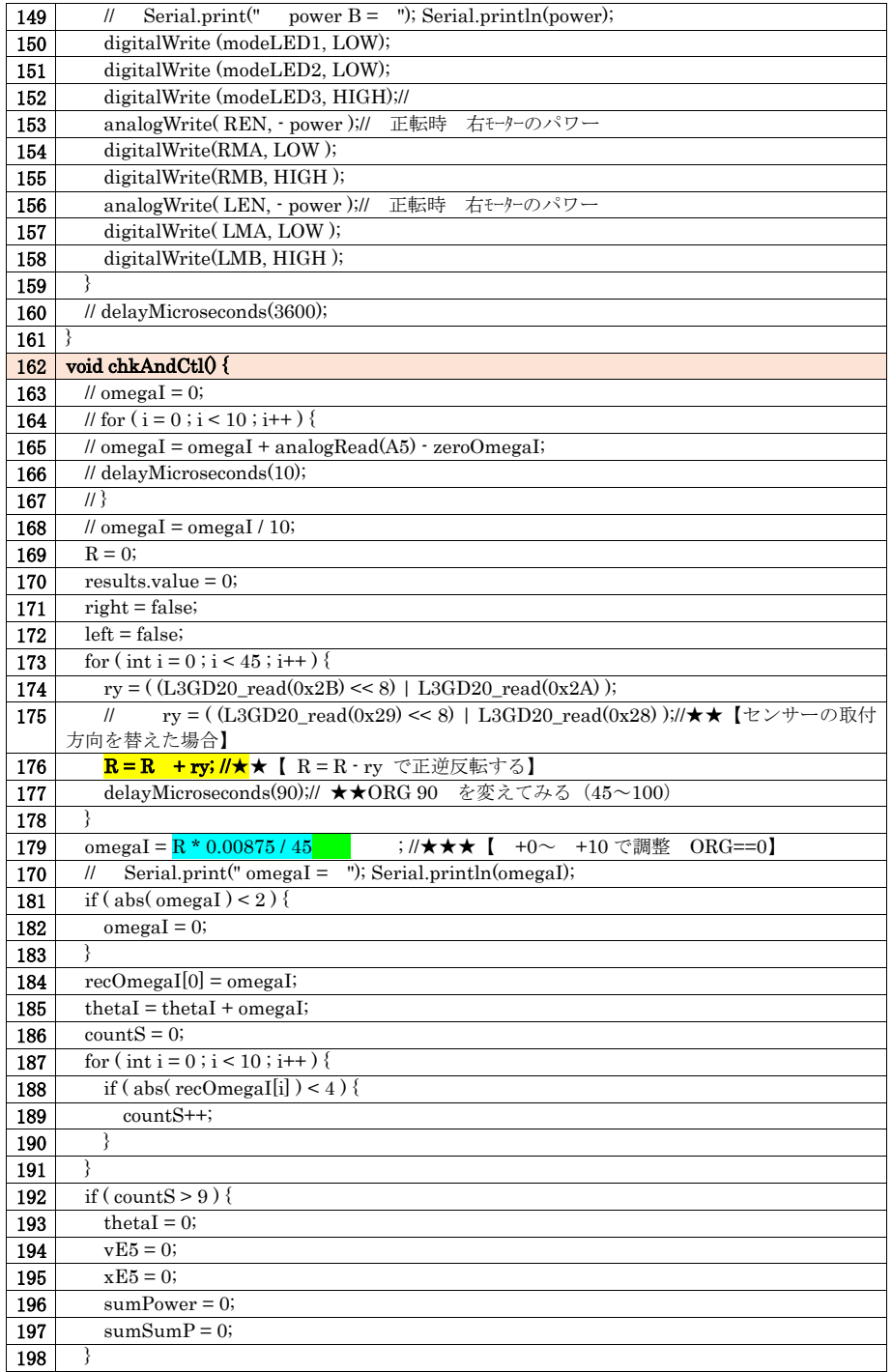

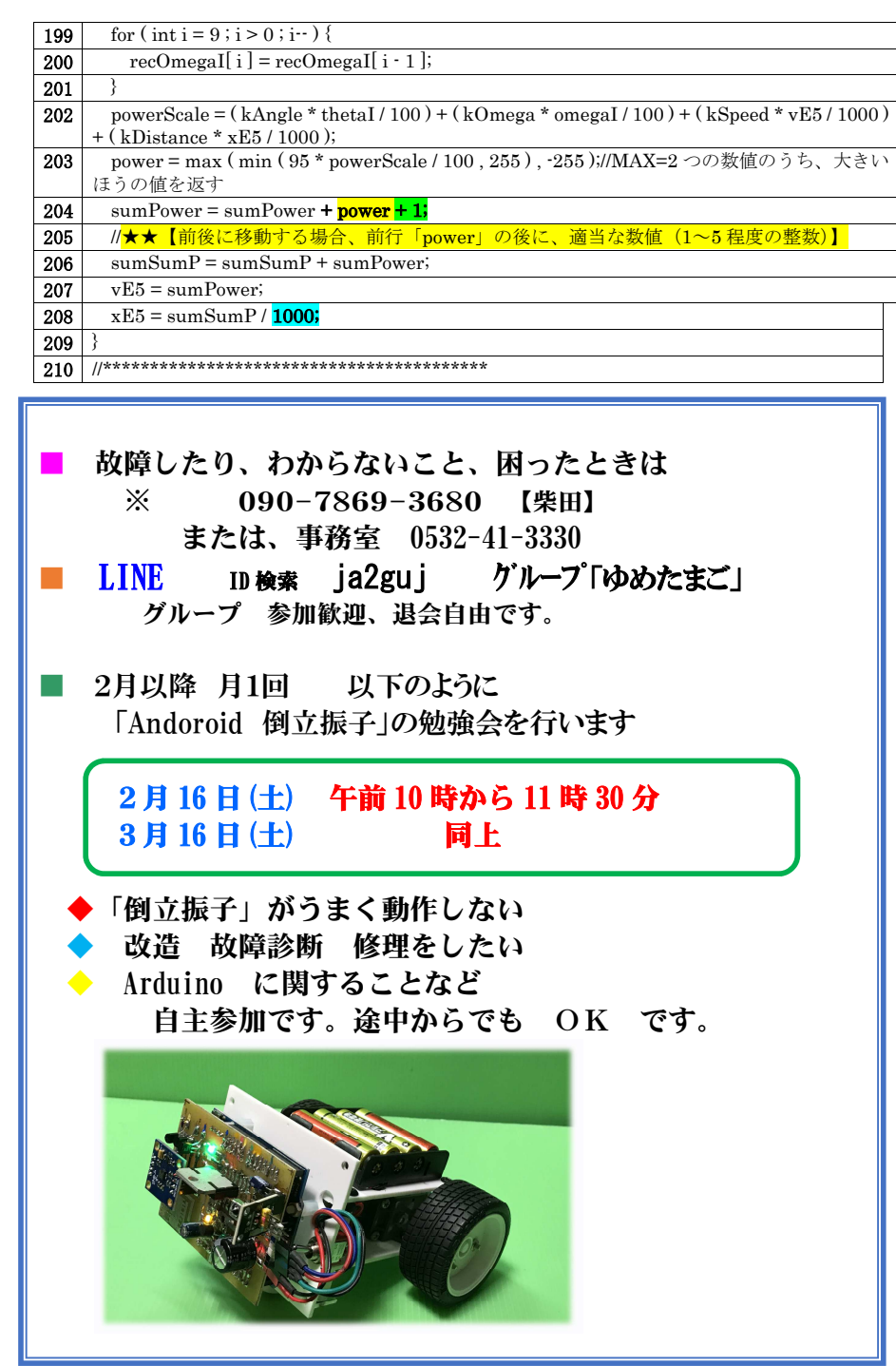